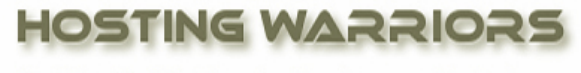

Christian Web Hosting for Warriors on a Mission"

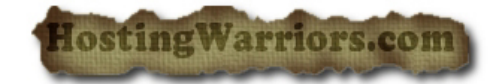

## **How to Search a Database in cPanel**

To search the *Current Databases* table:

- 1 Login to cPanel and select the "MySQL Databases" icon.
- 2 Type your criteria in the *Search* field.

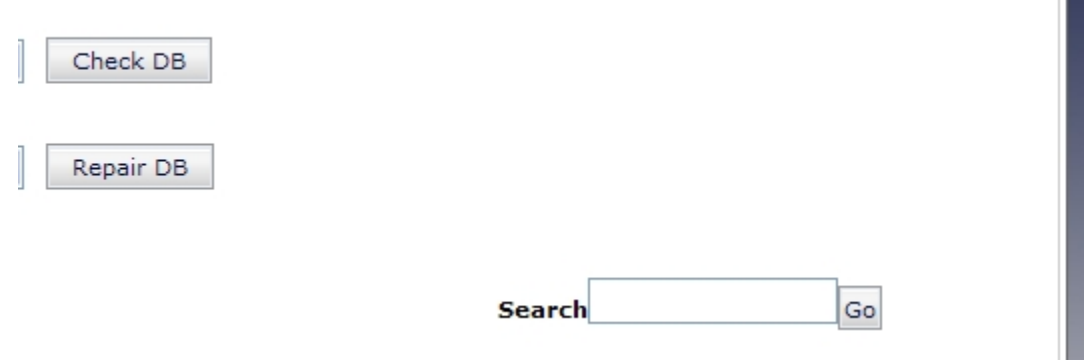

3 Click *Go*.

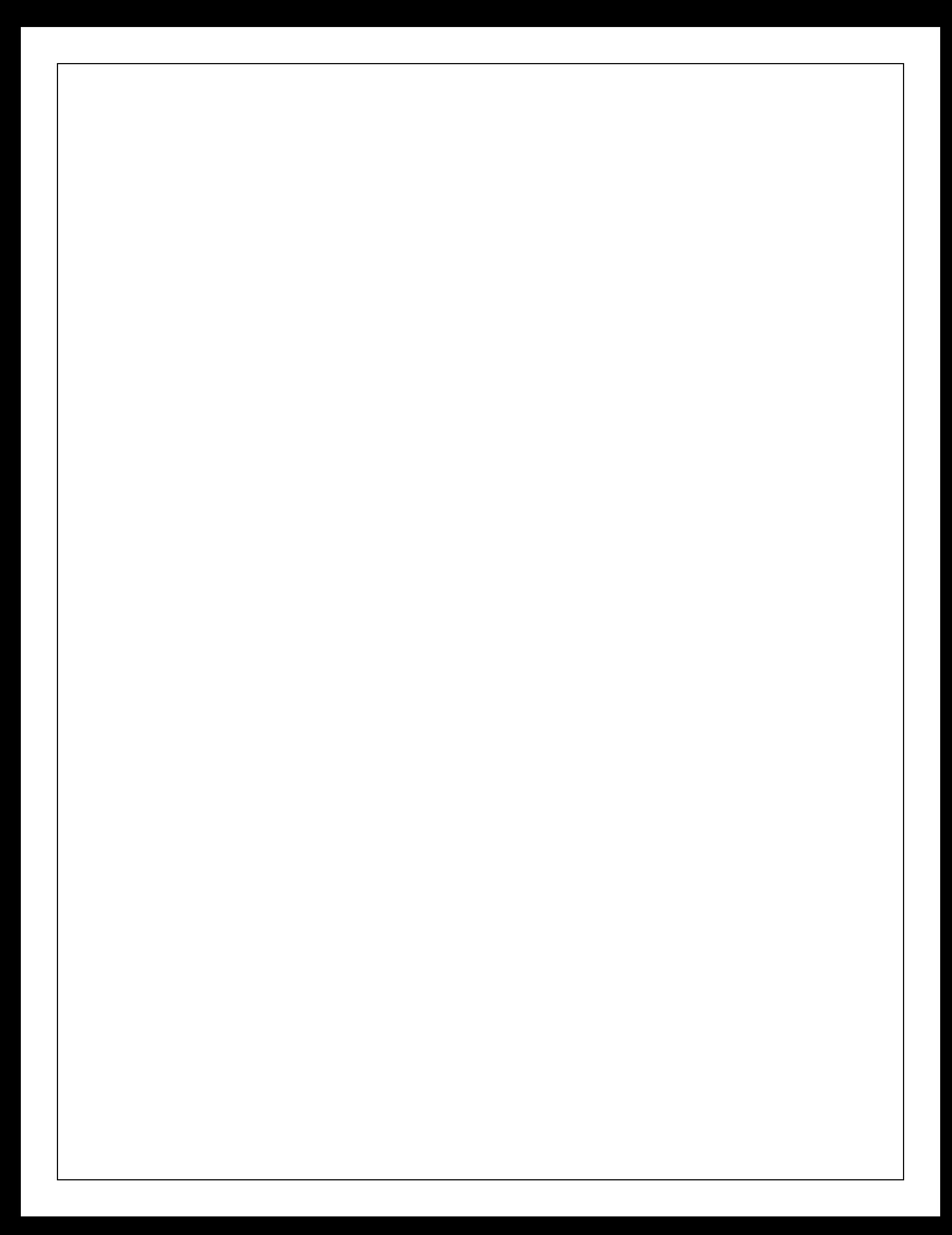